## 1. Class Act

Given this course's rules, determine what's wrong with this class definition, and how to fix it: class Student  $\{$ 

```
public:
 //Student(string name, unsigned int age) {
 // name = name; // shadowing
 // age = age;
 //}
 Student(conststring&name,constunsignedintage):name(name),age(age){}
 //Student() { name = "John Doe"; age = 30; }
 Student():name("JohnDoe"),age(30){}
  string get_name() const { return name; }
 unsigned int get_age() const { return age; }
 void set_age(unsigned int newAge) const { age = newAge; }
private:
 string name; unsigned int age;
};
[Solution]
(1) Constructors should use member initialization lists, ie:
    Student(const string& name, unsigned int age) : name(name), age(age) \{\}Student() : name("John Doe"), age(30) {}
(2) string parameters should be passed by reference, not by value (copy)!
(3) Also: in original two-argument constructor, the body didn't actually set the
Student's name/age member variables! Local variable shadowing.
(4) get_name(), get\_{age}() should be declared const, ie:
    string get_name() const { return name; }
    unsigned int get_age() const { return age; }
(5) Member variables "name", "age" should be declared private.
2. Swpa This!
```
**2.a.**Define the swap1 function, which given two integers, swaps them in the following way: int  $x = 3$ ,  $y = 5$ ;

```
swap1(x, y);
cout << "x: " << x << " y: " << y; // x: 5 y: 3
```
#### **[Solution]**

```
void swap1(int& x, int& y) {
   int xtmp = x;
   x = y; y = xtmp;
}
```
**2.b.**Define the swap2 function, which given two integers, swaps them in the following way: int  $x = 3$ ,  $y = 5$ ;

```
swap2(\&x, \&y);cout << "x: " << x << " y: " << y; // x: 5 y: 3
[Solution]
void swap2(int* x, int* y) {
    int xtmp = *x;
    *x = *y; *y = xtmp;}
2.c.Suppose we have the following swap3 function:
void swap3(int x, int y) {
  int xtmp = x;x = y;y = xtmp;}
What is the output of the following code?
  int x = 3, y = 5;
  swap3(x, y);
  cout << "x: " << x << " y: " << y;
[Solution]
Output is:
    x:3y:5
It doesn't actually swap the values! swap3() only swaps its local variables, since xand y are passed by value (copies), not by reference/pointer.
3. Pirates vs Ninjas
Consider the following classes:
class Pirate \{private:
  unsigned int age;
public:
  Pirate() : age(30) {}
  unsigned int get_age() const { return age; }
  void set_age(unsigned int age) { this->age = age; }
};
class Ninja {
private:
  unsigned int age;
public:
  Ninja():age(35){}
  unsigned int get_age() const { return age; }
  void set_age(unsigned int age) { this->age = age; }
};
Write a single function template called birthday() that given either a Pirate or a Ninja, increments their age
by one, for example:
```
Piratep; Ninjan; **Output:**

```
cout << "Pirate age: " << p.get_age() << endl;
birthday(p);
cout << "Pirate age: " << p.get_age() << endl;
cout << "Ninja age: " << n.get_age() << endl;
birthday(n);
cout << "Ninja age: " << n.get_age() << endl;
                                                     Pirate age: 30
                                                     Pirate age: 31
                                                     Ninja age: 35
                                                     Ninja age: 36
```
### **[Solution]**

```
template <typename T>
void birthday(T thing) \{thing.set_age(thing.get_age() + 1);
}
// If I didn't have templates, then I'd have to do something like this using
// function overloading:
void birthday(Pirate thing) \{thing.set_age(thing.get_age() + 1);
}
void birthday(Ninja thing) {
   thing.set_age(thing.get_age() + 1);
}
```
4. Templates for Success

Consider the following template function:

```
template <typename T>
T maxvalue(const T& a, const T& b) {
  return (a > b) ? a : b;
}
Louis Reasoner is working on a project, and has the following line in his code:
```

```
T bigger = maxvalue(3, 4.4);
```
There is a compiler error, complaining about this line. What is wrong? List two different ways to fix the line.

## **[Solution]**

The compiler complains that the function template doesn't match, since maxvalue expects both inputs to be of the same type, but here, we are passing two different types: a double, and an int.

One fix: explicitly call the double-version of maxvalue:

double bigger = maxvalue<double $>(3, 4.4)$ ;

Second fix: cast the int to a double:

double bigger = maxvalue(static\_cast<double>(3), 4.4);

## 5. Who needs default constructors anyways?

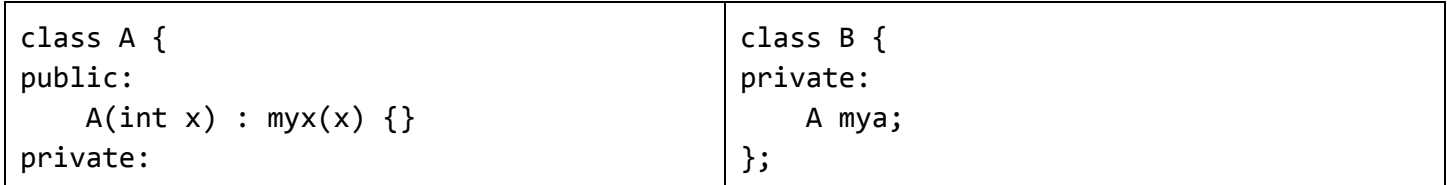

In my code, I have the following line:

Bb;

};

However, my code has a compile error. What is the issue?

## **[Solution]**

Note that class A does not have a default constructor, since we defined a one-argument constructor. When we create the "B b" object, since "A mya" is a member variable of the B class, we default-initialize mya by calling its default-constructor. However, the A class does not have a default constructor, so the compiler complains.

6. Error: Cat does not compile.

The following class has a compiler error. What is the issue, and how can we fix it?

```
class Cat \{public:
    Cat(int str) : myStr(str) {\n}myID = rand();
    }
private:
    int myStr;
    const int myID;
};
```
## **[Solution]**

The Cat constructor is trying to modify a const member variable (myID). Instead, it should set it in its member initialization list, ie:

```
Cat(int str) : myStr(str), myID(rand()) \{\}
```
# 7. Hip to be square

Consider the following function vecsquare: /\*\* \* Squares the integers of a vector. Modifies (mutates) the vector. \* @param vec The input vector of integers.

```
* @return void
```

```
**/
```

```
void vecsquare(vector<int> vec) {
```

```
for (size_t i = 0; i < vec.size(); ++i) {
   vec[i] =vec[i]*vec[i];}
}
```
The desired usage is:

```
vector<int> v = \{2, 3, 4\};
vecsquare(v); // v is now: [4, 9, 16]
```
Does the function vecsquare behave correctly? If not, describe why not, and suggest a simple fix. **[Solution]**

Nope! vecsquare makes a \*copy\* of the input vector, and modifies only the local copy. The simplest fix is to pass the input vector to vecsquare by reference:

```
void vecsquare(vector<int>& vec) { // Only change: &
  for (size t i = 0; i < vec.size(); ++i) {
   vec[i] = vec[i]*vec[i];}
}
```
## 8. Flip-floppin'

Write a function vec reverse that, given a vector of ints, reverses the order:

```
vector<int> myints = \{8, 6, 7, 5, 3, 0, 9\};
vec reverse(myints); // myints is now: [9, 0, 3, 5, 7, 6, 8]
```
### **[Solution]**

Here, we iteratively swap each element. I am very careful to stop at the "halfway" point, otherwise the code would start undo-ing its previously-swapped changes! For instance, for a vector with even-length, ie [1, 3, 2, 0], we should stop at (vec.size()/2) = 2. For a vector of odd-length, ie [4, 2, 1], we should stop at (vec.size()/2) = 1. void vec\_reverse(vector<int>& vec) {

```
for (size t i = 0; i < (vec.size()/2); ++i) {
        \frac{1}{x} indswap: index to swap with \frac{x}{x}size t indswap = vec.size() - i - 1;
        int tmp = vec[i];
        vec[i] = vec[indswap];vec[indswap] = tmp;}
}
```
## 9. Retail Therapy

```
a.
class ShopCart {
public:
    ShopCart(); // Initialize with empty cart
    ShopCart(const vector<string>& items); // Initialize with given items
    void add(const string& item); // Adds item to the cart
    size t size() const; // Returns number of items in cart
    string get item(size t i) const; // returns item at index i, or empty string "" if
```

```
// not valid index
private:
   vector<string> items;
};
A ShopCart is used to store items that we want to buy, ie at the grocery store, or on Amazon:
    ShopCart mycart;
    mycart.add("Scrubs Season 4"); mycart.add("Stuffed Dog");
    cout << mycart.size() << endl; // Outputs: 2
Define the class implementation that achieves the above desired behavior.
[Solution]
ShopCart::ShopCart() : items() {}
/* Note that the following could have worked too:
    ShopCart::ShopCart() {}
This works because "items" would be initialized by its default constructor. The
default constructor of the vector class creates an empty vector object, which
is exactly what we wanted. However, I think it's better style to use the
former, since it's more explicit and potentially less confusing.
*/
ShopCart::ShopCart(const vector<string>& items) : items(items) {}
/* Passing a vector into a vector initializer copies the contents of the first
vector into the second vector:
    vector<int> nums1 = \{1, 2, 3\};
    vector<int> nums2(nums1); // nums2 is: [1, 2, 3]Alternately, if you did not know this, we could have done it the long way:
    ShopCart::ShopCart(const vector<string>& items) {
        for (string item : items) {
            this->items.push back(item);
        }
    }
*/
void ShopCart::add(const string& item) {
    this->items.push back(item);
}
size t ShopCart::size() const {
    return this->items.size();
}
string ShopCart::get item(size t i) const {
    if ((i < 0) || (i >= this ->items.size())) {
        return "";
    }
    return this->items[i];
}
b.
We want to be able to add the contents of one cart to another via the "+=" operator:
    ShopCart jdcart; jdcart.add("Appletini");
    ShopCart janitorcart; janitorcart.add("pager");
    jdcart += janitorcart;
```

```
cout << jdcart.size(); // Outputs: 2, stores: ["Appletini","pager"]
    cout << janitorcart.size(); // Outputs: 1, stores: ["pager"]
Define the "+=" operator to implement the above desired behavior.
```
#### **[Solution]**

```
ShopCart& operator+=(ShopCart& left, const ShopCart& right) {
    for (size t i = 0; i < right.size(); ++i) {
        left.add(right.get_item(i));
    }
    return left;
}
```
#### **c.**

```
Next, define the "<<" operator so that we can display carts in the following way:
```

```
vector<string> items = {"knifewrench", "mop"};
   ShopCart janitorcart(items);
   cout << janitorcart << endl; // Displays: ShopCart(2, {"knifewrench",
"map"})
```
#### In other words, the ShopCart should be displayed as:

ShopCart(<nb. of items>, {"<item1>", "<item2>", ..., "<itemN>"}) Note: It's OK for your solution to have an extra space at the end of the list, ie:

```
ShopCart(2, {"knifewrench", "mop" }); // note the space after "mop"
[Solution]
ostream& operator<<(ostream& os, const ShopCart& right) {
    os << "ShopCart(" << right.size() << ", {";
    for (size t i = 0; i < right.size(); ++i) {
         os \langle\langle "\"" \langle\langle right.get item(i) \langle\langle "\", ";
```
} os << "})"; return os; }

## **d.**

Define the "<" operator so that we can compare carts based on the total number of items in the cart:

```
ShopCart dr_reid;
dr reid.add("coffee"); dr reid.add("clipboard");
ShopCart turkleton;
turkleton.add("pancake");
if (turkleton < dr_reid)
   cout << "Turk has fewer items than Dr. Reid";
```
#### **[Solution]**

```
bool operator<(const ShopCart& left, const ShopCart& right) {
    return (left.size() < right.size());
}
```
# 10. #justpic10Athings

We would like to write a program that, given a string of '+' and '#', computes a more compact version of the original string. For instance, here are some expected outputs:

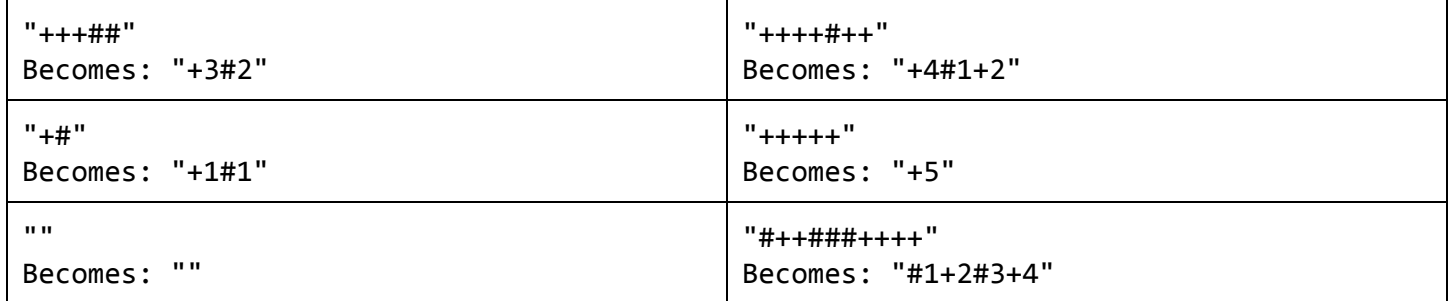

Write a program that, given such a user-inputted string, outputs its compressed version:

Enter a string: ++### +2#3

**Aside**: This is a form of <u>run-length encoding</u>, a technique used to compress data into a smaller (yet equivalent) form. For instance, when you compress a file to a .zip file, the compression program is likely using this principle to achieve a much smaller file size!

As you can imagine, some types of data are more amenable to compression that others. A file with lots of long runs, ie "+++++++++", compress well, whereas files with only short runs, ie "+#+#+#+", compress poorly.

## **[Solution]**

```
#include<iostream>
#include <string>
using namespace std;
int main() \{cout << "Enter a string: ";
   string s;
   getline(cin,s);
   if (s.size() == 0)return 0; // Terminate early.
   size_t i=0, cnt = 0;
   bool isplus = (s[0] == '+); // initialize
   while (i < s.size()) {
       if (isplus && (s[i] == '+')) {
           cnt = cnt + 1;}elseif(isplus&&(s[i]=='#')){
           /*Switch!'+'>'#'*/
           is plus = false;cout \lt\lt "+" \lt\lt cnt;
           cnt = 1; // We've seen 1 '#'
       }elseif(!isplus&&(s[i]=='#')){
           cnt = cnt + 1;}elseif(!isplus&&(s[i]=='+')){
           /*Switch!'#'>'+'*/
           is plus = true;
```

```
cout << "#" << cnt;
          cnt = 1; // We've seen 1 ' + '\mathcal{F}i = i + 1;\mathcal{F}/* Output final run */if (isplus)
     \text{cut} << "+" << \text{cnt};
else
     cout << "#" << cnt;
return 0;
```
 $\mathcal{F}$ 

Here's an alternate solution (suggested by a student) where each iteration of the for-loop explicitly looks ahead to determine if we are switching from '+' to '#' (or vice-versa). To avoid indexing out of bounds, we add a padding character 'X' to the end of the input string, and take care to only iterate from 0 to (s.size()-1). In my opinion, this code is easier to understand:

```
#include <iostream>
#include <string>
using namespace std;
int main() \{string s;
    /* Ask user for input string */cout << "Enter a string: ";
    \sin \gg s;
    if (s.size() == 0)return 0; // if input is empty, program terminates early
    /* plus, hash keep track of nb of '+', '#' seen during current run */
    unsigned int plus = 0, hash = 0;
    /* Hack: add padding char 'X' at end to avoid indexing s out of bounds */
    string spad = s + "X";/* Perform runlength encoding of s */
    for (size_t i = 0; i < (spad.size()-1); ++i) {
        if (spad[i] == '+'') {
            ++plus;
             if (spad[i + 1] != '+) {
                 // prints out the + value if the following value is not a +
                 \text{cut} \ll \text{''+}'' \ll \text{plus};plus = 0; // resets the plus value
             \mathcal{F}} else if (spad[i] == '#') {
            ++hash;
             if (spad[i + 1] != '#') {
                 // prints out the # value if the following value is not a #
                 \text{cut} \ll \text{''#} \ll \text{hash};
                 hash = 0; // resets the hash value
             }
```

```
\}\}.<br>cin.ignore();
\begin{array}{c}\n \text{c}\text{in.get} \text{();} \\
 \text{return 0;} \\
 \end{array}
```
 $\}$